# **Adjutant Release Notes**

**Page 1 of 4**

#### **Version 1207.892**

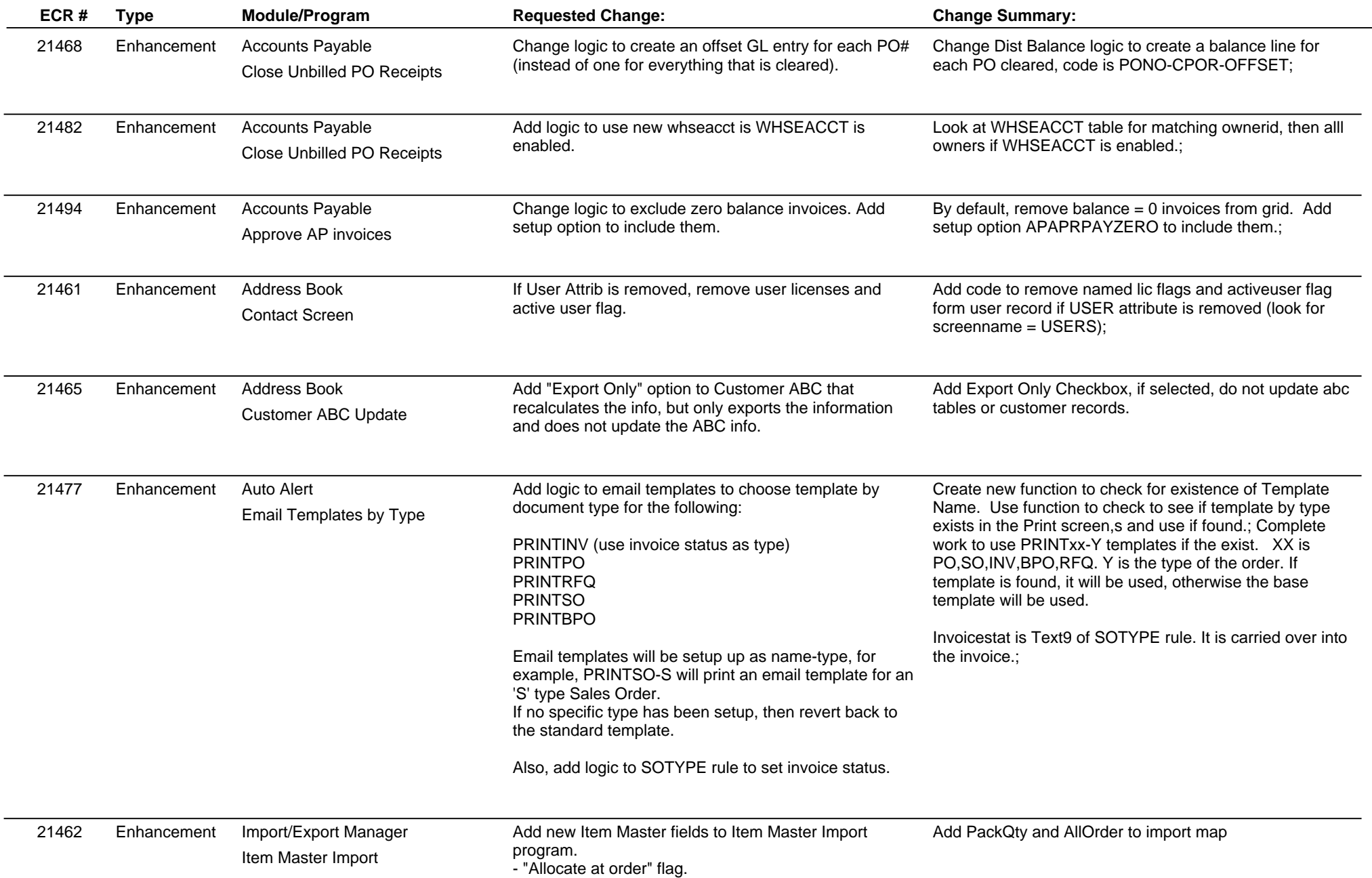

# **Adjutant Release Notes**

**Page 2 of 4**

#### **Version 1207.892**

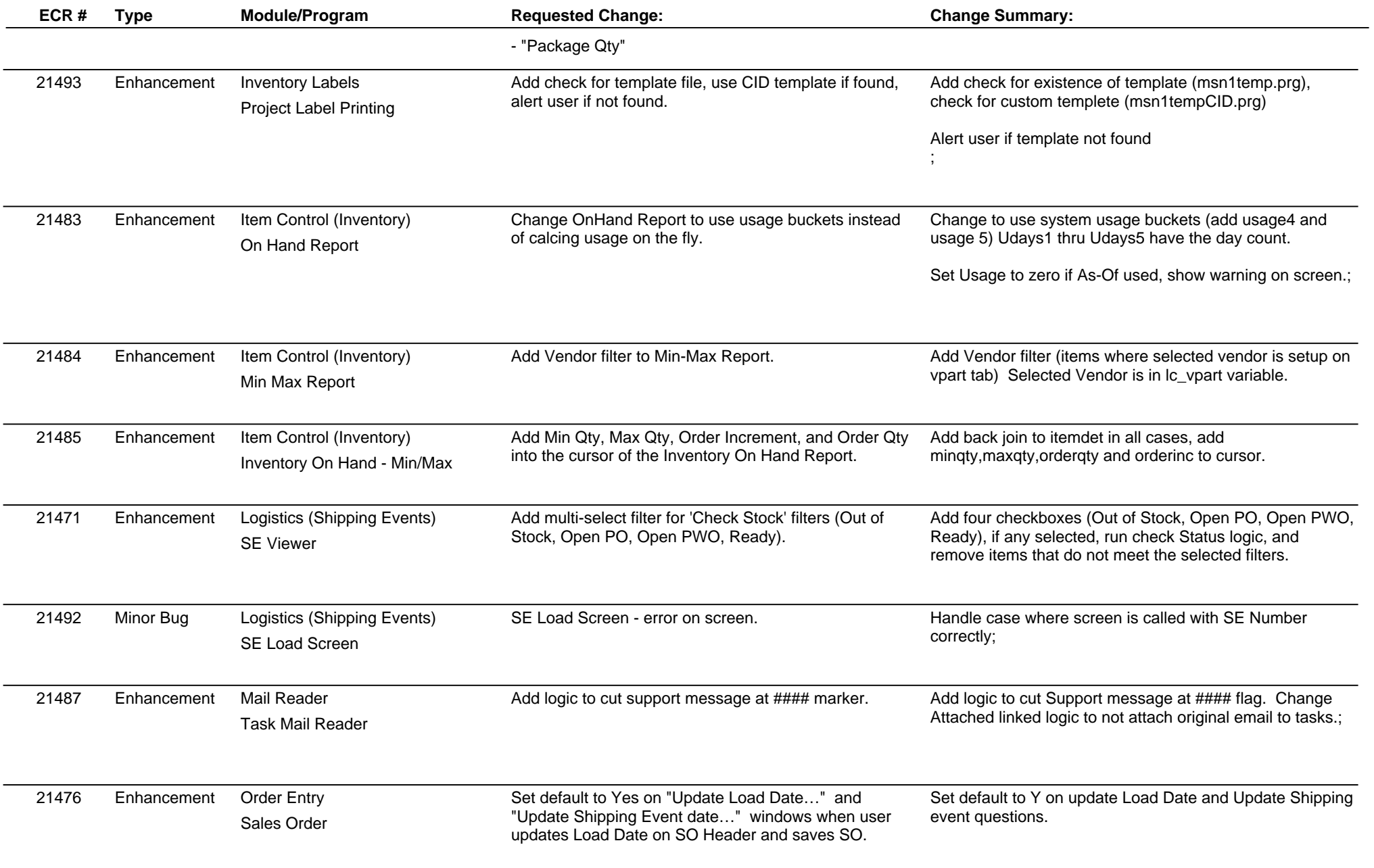

# **Adjutant Release Notes**

**Page 3 of 4**

#### **Version 1207.892**

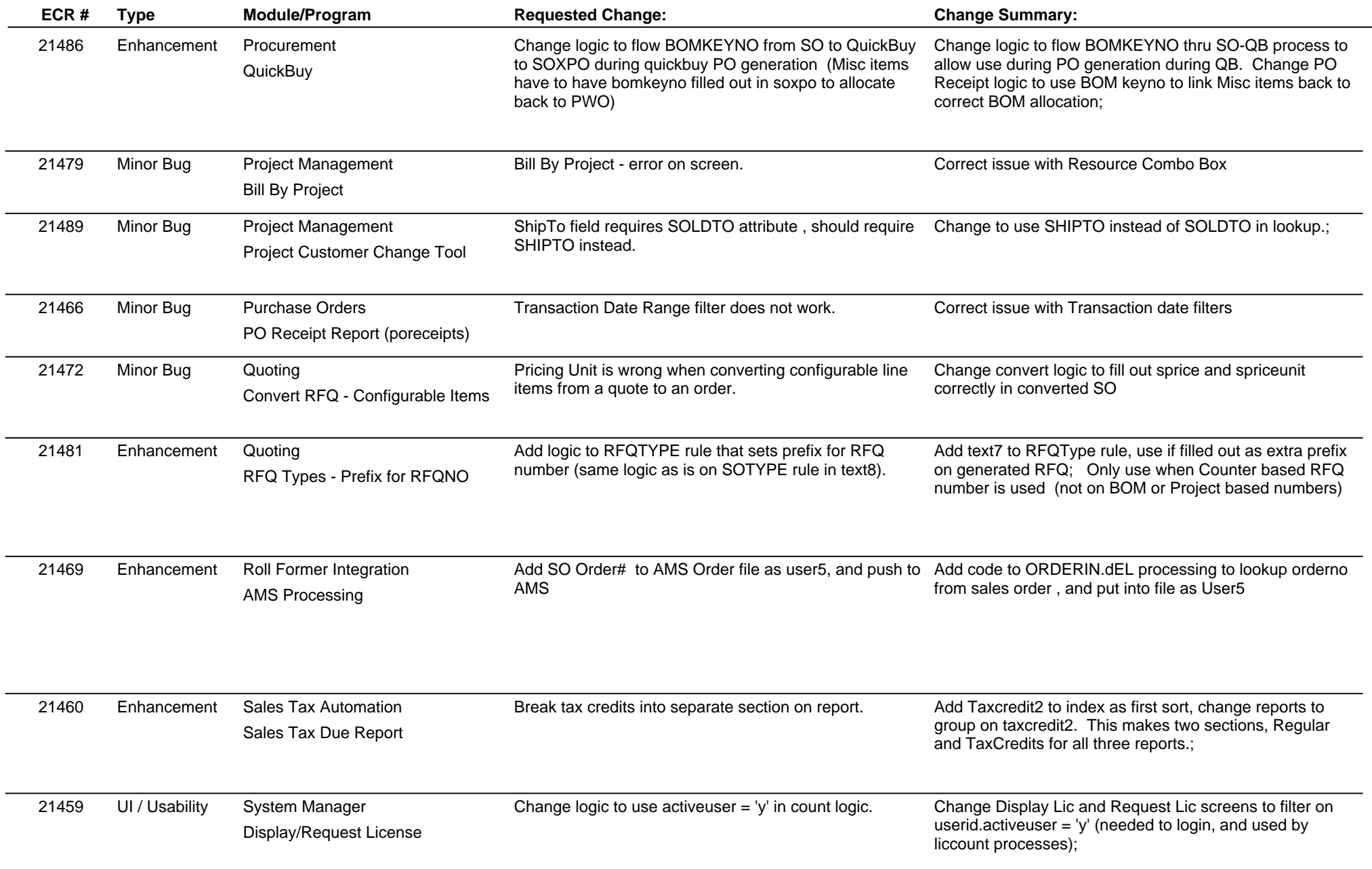

# **Adjutant Release Notes**

**Page 4 of 4**

#### **Version 1207.892**

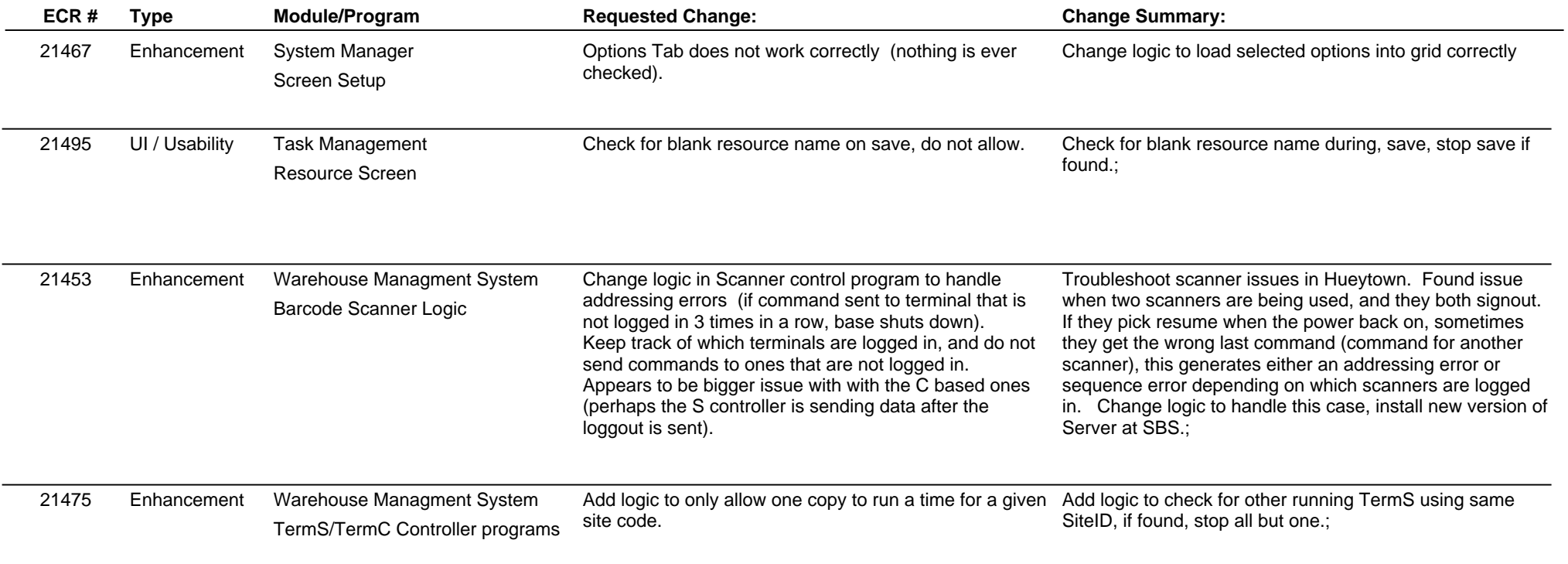

**Total Number of Changes: 28**